logo, an illustration in an article, or anything at all. (Remember: Try to use only text links. If you do use graphic links, use an allet tag on each one.) The alt tag is embedded in the HTML image tag, and looks like this:

```
<img src="name-sitelogo.gif" alt="The Coin Trader: All for
Coins and Coins for All">
```
You can include other tag elements in the image tag, such as dimension elements that size the image. I excluded such elements for simplicity in the example. For convenience and consistency, place the  $a$  t tag as the final element in the image tag.

The content of the  $al$ <sup>t</sup> tag varies according to the graphic it's captioning. In the case of a site logo, be sure to use keywords. This is where you can place the site description that Google ignores when it resides in the description tag.

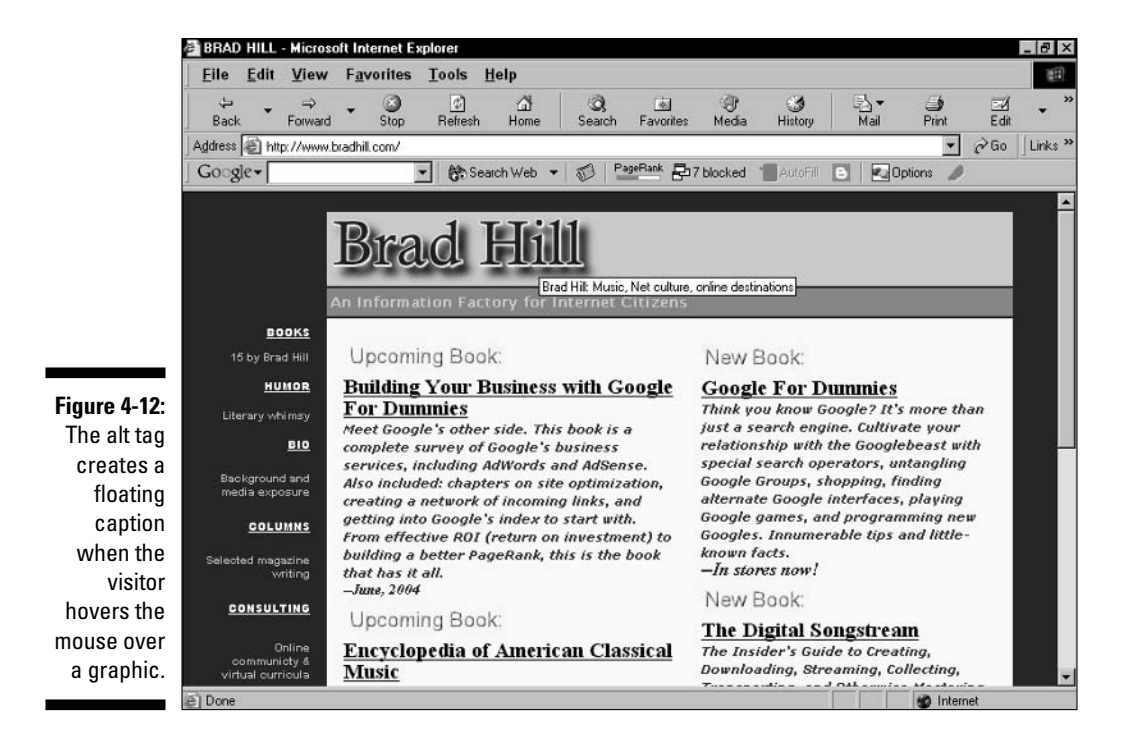